## **LPAR - logiczne partycjonowanie systemów**

**Bartek Franaszek Paweł Duńczewski Jakub Wojciechowski**

# **Agenda**

- 1. Co to jest (D)LPAR?
- 2. Cel stosowania
- 3. Jak to wygląda w IBM LPAR
- 4. Konsole HMC i IVM
- 5. Jak stworzyć własnego LPAR-a
- 6. Limity i ograniczenia
- 7. Jak to wygląda w SUN LDOM`s
- 8. Jak to wygląda w HP VSE
- 9. Hypervisor
- 10. Architektury wirtualne
- 11. Fujitsu-Siemens
- 12. Pytania?

### **Serwer Studium Wychowania i Sportu UW**

**Obciążenie:** zazwyczaj niskie, dwa razy w roku bardzo wysokie

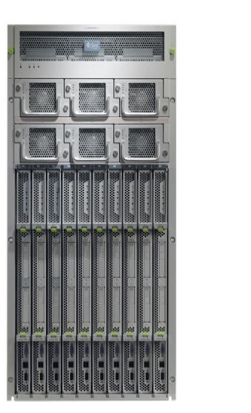

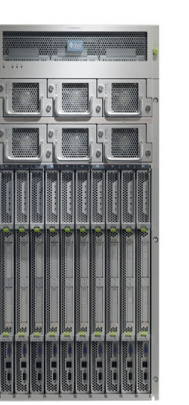

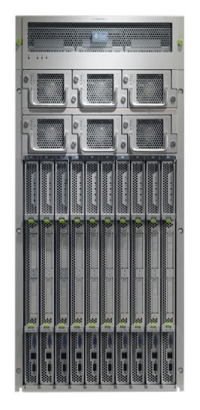

### **Serwer students Wydziału MIM UW**

**Scenariusz** 

**Obciążenie:** zazwyczaj średnie, większe do południa, kilka razy w roku bardzo wysokie

### **Serwer BUW**

**Obciążenie:** zazwyczaj średnie, większe po południu

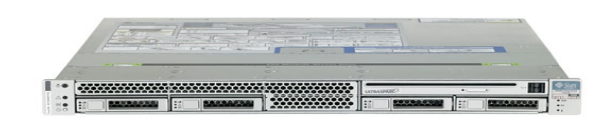

### **Czy można jakoś zoptymalizować wykorzystanie serwerów ?**

# **Co to jest Logiczne Partycjonowanie?**

- Logiczne partycjonowanie (LPAR) polega na dzieleniu zasobów komputera pomiedzy różne środowiska w taki sposób, by każde środowisko mogło pracować niezależnie.
- Dwuznaczność: LPAR = logiczna partycja
- Liczba logicznych partycji którą można stworzyć zależy od systemu
- Na ogół kolejne partycje są wykorzystywane do oddzielnych zadań
- Partycje komunikują się jak oddzielne maszyny.

# **Podstawowe Parametry określające Logiczną Partycję**

### **Procesory**

- Ilość procesorów widziana przez system.
- Moc procesorów.
- Możliwość automatycznego dobierania mocy w miarę zapotrzebowania
- Granice w jakich można dynamicznie zmieniać parametry procesorów dla danego LPAR-a.

### **Pamięć**

- Ilość pamięci przydzielonej LPAR-owi.
- Granice w jakich można dynamicznie przydzielać/odbierać pamięć.

**Fizyczne urządzenia przydzielone LPAR-owi** (wszelkie karty rozszerzeń). **Wirtualne urządzenia przydzielone LPAR-owi** (Virtual SCSI/Network).

# **Co to jest DLPAR?**

Dynamic logical partitioning (DLPAR) rozszeża możliwości LPAR o logiczne przydzielanie i zarządzanie zasobami maszyny bez restartowania jej, np.:

#### **Procesor**

- Dołożenie/odebranie mocy procesora
- Dołożenie/odebranie wirtualnych procesorów
- Zmiana trybu pracy procesora

### **Pamięć**

Dołożenie/odebranie pamięci

### **Urządzenia fizyczne**

● Dołożenie/odebranie dowolnych adapterów fizycznych

### **Urządzenia wirtualne**

- Dołożenie/odebranie wirtualnych kontrolerów SCSI
- Dołożenie/odebranie przestrzeni dyskowej udostępnianej przez VIOS.
- Dołożenie/odebranie wirtualnego adaptera ethernet.

# **Po co to wszystko?**

- Konsolidacja serwerów
- Środowiska produkcyjne i testowe: możliwość stworzenia środowiska do testowania i przenoszenia oprogramowania, które działa na dokładnie takiej samej platformie, jak środowisko produkcyjne
- Podział danych i operacji: możliwość obsługiwania zestawu różnorodnych aplikacji i danych z tego samego fizycznego serwera przy utrzymaniu ścisłego rozdziału dostępu do zasobów i danych.
- Równoważenie skalowania
- Elastyczność konfiguracji, szczególnie wygodnie obsługiwana przez mechanizm DLPAR.

# **Jak to wygląda to w IBM?**

- Technologia dla mainframe'ów
- Platformy IBM:
	- iSeries, eSeries, pSeries, zSeries
- Procesory Power4, Power5
- Konsole HMC i IVM

# **Hardware Management Console:**

- Jedna, czasami dwie konsole.
- Dostęp do konsoli bezpośredni, lub zdalny: http://adres\_konsoli/remote\_clent.html
- Dane o konfiguracji LPAR-ów przechowywane są na serwerze a nie konsoli.
- HMC umożliwia robienie backup-ów danych o konfiguracji LPARów
- Awaria konsoli nie ma wpływu na działanie serwera.

# **Integrated Virtualization Manager (IVM)**

- Alternatywa dla HMC do stosowania w "mniejszych" serwerach pSeries.
- Posiada interface WWW (https) + wiersz poleceń.

#### **Ograniczona funkcjonalność w stosunku do konsoli HMC, brak:**

- Możliwości tworzenie wielu profilów na LPAR.
- Możliwości zarządzania wieloma serwerami z jednego punktu.
- Możliwości przydziału fizycznych urządzeń do LPAR-a

Nie można stosować jednocześnie konsoli HMC i IVM

# **Definiowanie LPAR-a**

 $\overline{\Box}$ olxi

#### **Exercise Logical Partition Wizard**

This wizard he can use the p complete this

wizard. You n **Click Help for** To create a pa

System name **Partition ID: Partition nam** 

> Partition env ● AIX or Lir  $\bigcirc$  i5/OS O Virtual I/O

 $\parallel$ ?  $Heip$ 

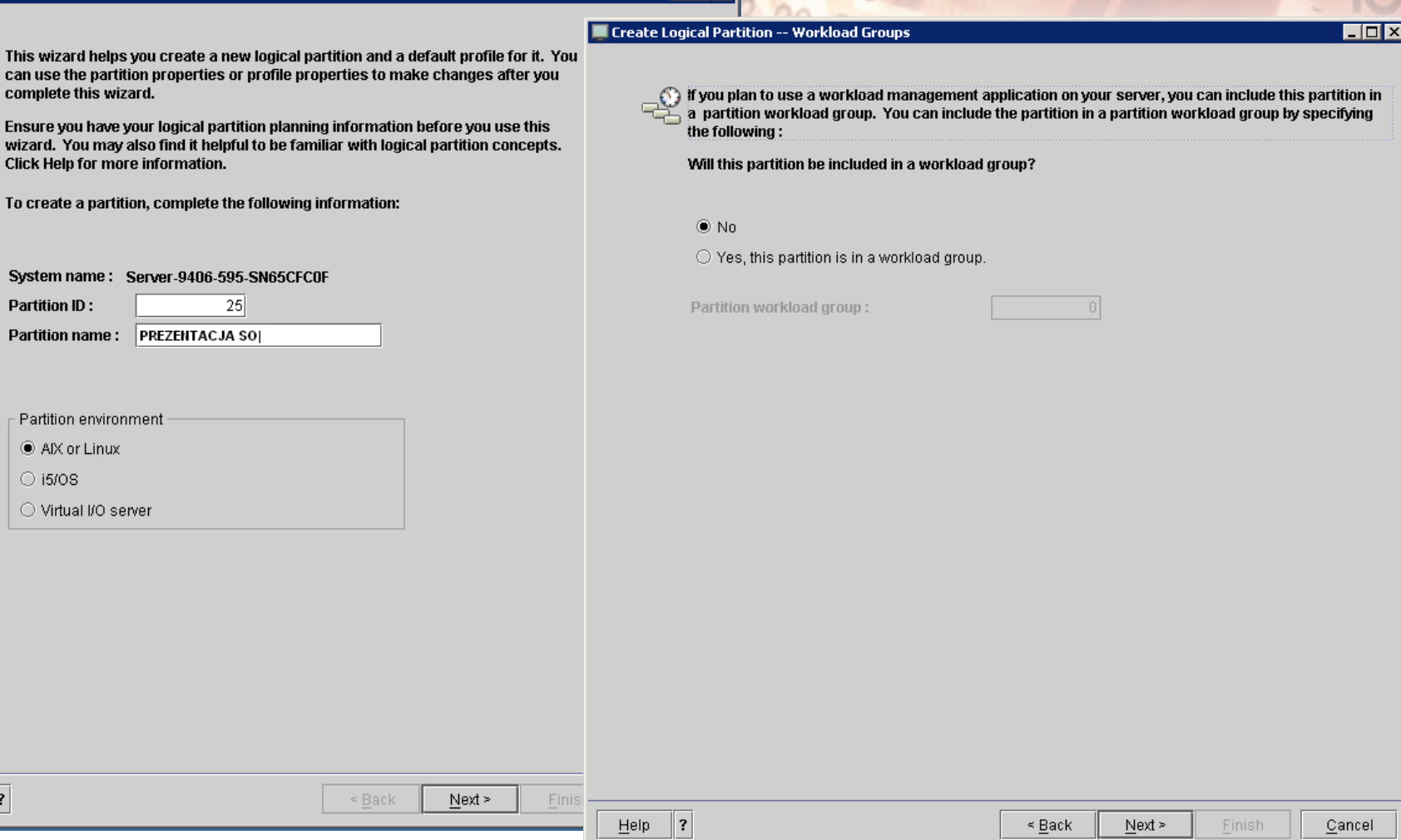

## **Definiowanie LPAR-a – pamięć**

#### **Exercise Logical Partition Profile**

#### **Exercise Logical Partition Profile - Memory**

 $\Box$ o $\boxtimes$ 

#### $\overline{\Box}$

A profile specifies how many processors, how much memory, and which I/O devices and slots are to be allocated to the partition.

Every partition needs a default profile. To create the default profile, specify the following information:

Specify minimum, desired and maximum amounts of memory for this profile using a **TITTITI**  $\mathsf I$  combination of the gigabyte and megabyte fields below.

Installed memory (MB):

131072

#### **System name:** Server-9406-595-SN65CFC0F **Partition name:** PREZENTACJA SO **Partition ID:** 25 Profile name: |default

This profile can assign specific resources to the partition or all resources to the partition. Click Next if you want to specify the resources used in the partition. Select the option below and then click Next if you want the partition to have all the resources in the system.

 $\Box$  Use all the resources in the system.

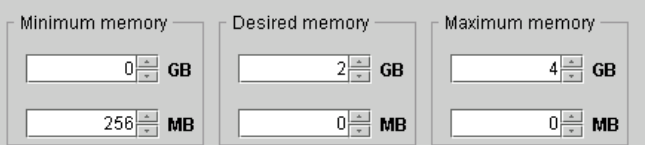

Current memory available for partition usage (MB): 58112

#### **Advanced Options**

 $\Box$  Show details

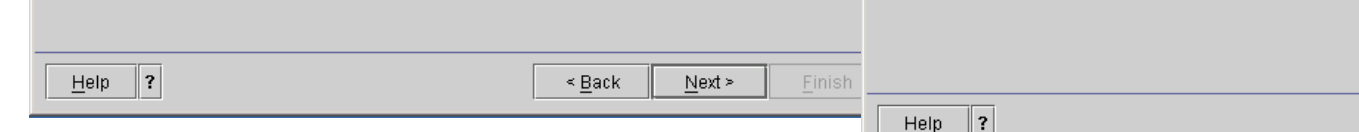

**Einish** 

#### Ecreate Logical Partition Profile - Processors

You can assign entire processors to your partition for dedicated use, or you can assign partial processor units from the shared processor pool. Choose one of the processing modes below.

#### Shared

Assign partial processor units from the shared processor pool. For example, .50 or 1.25 processor units can be assigned to the partition.

#### ○ Dedicated

Assign entire processors that can only be used by the partition.

# **Definiowanie LPAR-a – tryb pracy procesora**

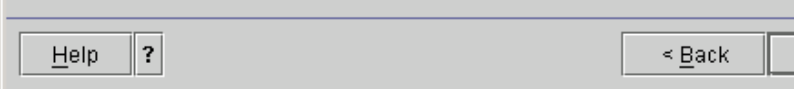

Next >

Einish

Cancel

# **Definiowanie LPAR-a<sup>24</sup> procesory**

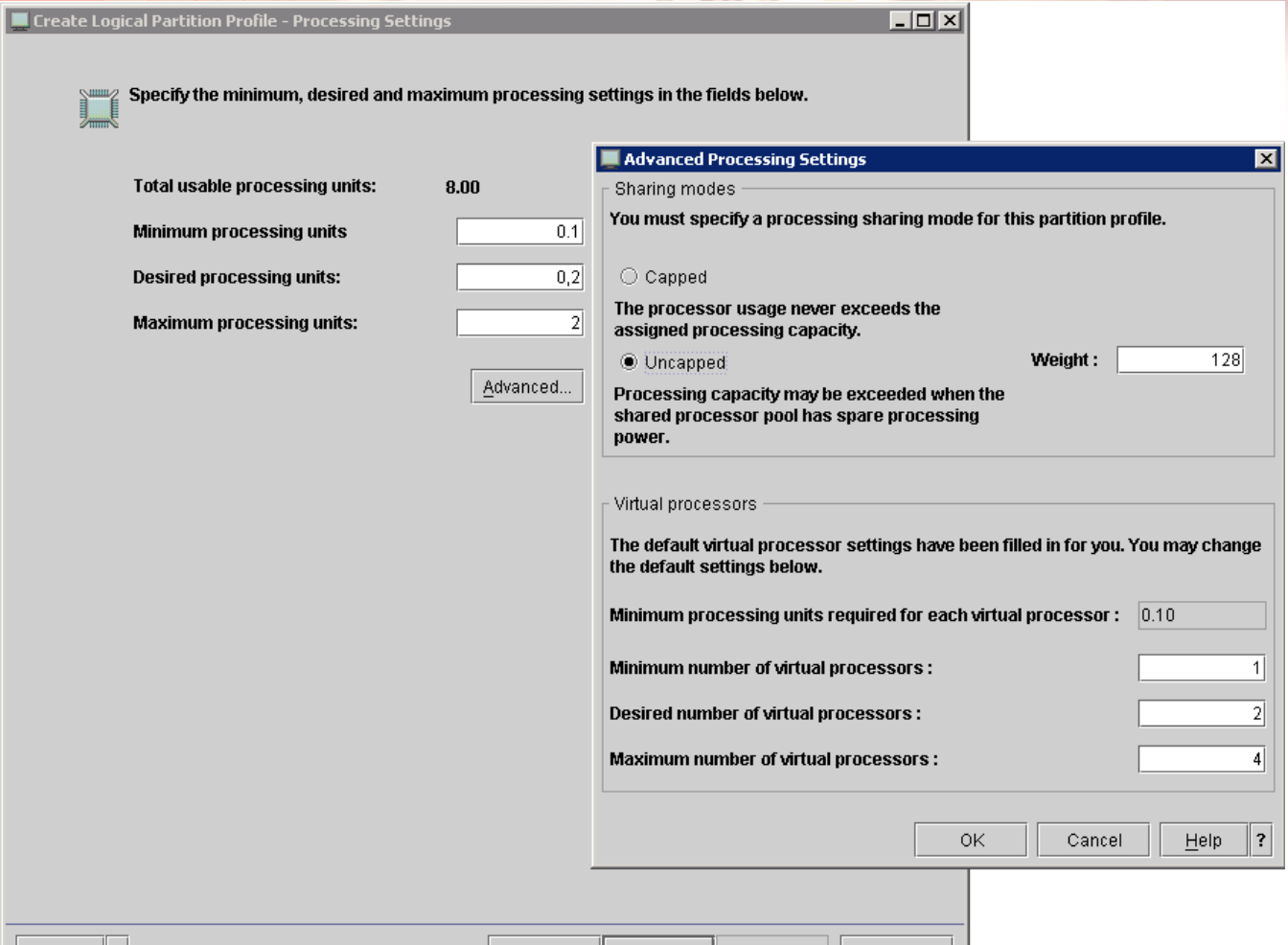

 $Next >$ 

**Einish** 

Cancel

≤ <u>B</u>ack

Help  $\parallel$ ?

# **Definiowanie LPAR-a – urządzenia fizyczne.**

 $\Box$ olxi

#### $\blacksquare$  Create Logical Partition Profile - I/O

Select desired and required I/O components for this partition profile from the managed system I/I Create Logical Partition Profile - I/O Pools below. You can change the required attribute and specify the pool ID, if applicable, by double click I/O Pool column.

#### Managed system I/O

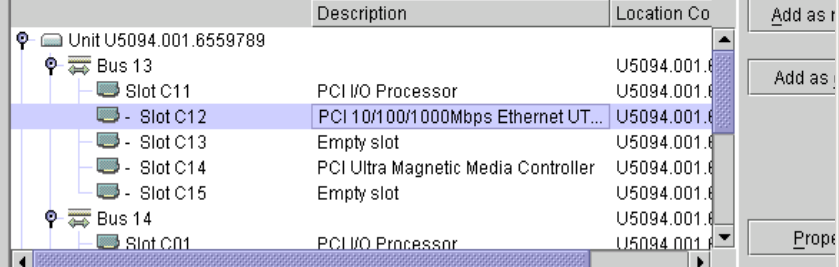

#### **VO devices in the profile**

Help  $\parallel$  ?

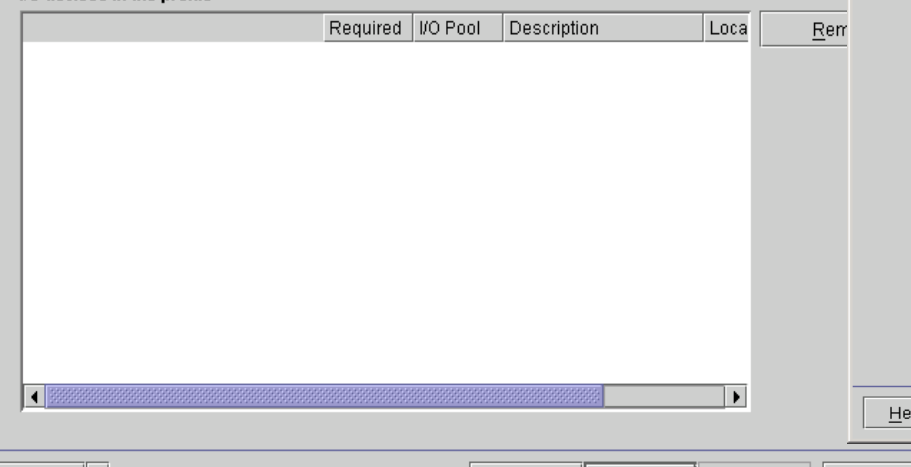

< Back

 $Next$ 

Finish

You may edit, if applicable, the partition's I/O pool participation by adding and removing pool IDs from the partition I/O pools list.

You may add existing pool IDs and you may create pools to add by entering in the pool IDs in the I/O pools list.

 $\overline{\Box}$ 

Number of I/O pools allowed: 1024

I/O pools:

VO Pools

2

Cancel

 $\blacktriangledown$ Add Partition I/O Pools Remove

 $\leq$  Back

 $Next >$ 

Finish

 $C$ ancel

# **Definiowanie LPAR-a – urządzenia wirtualne.**

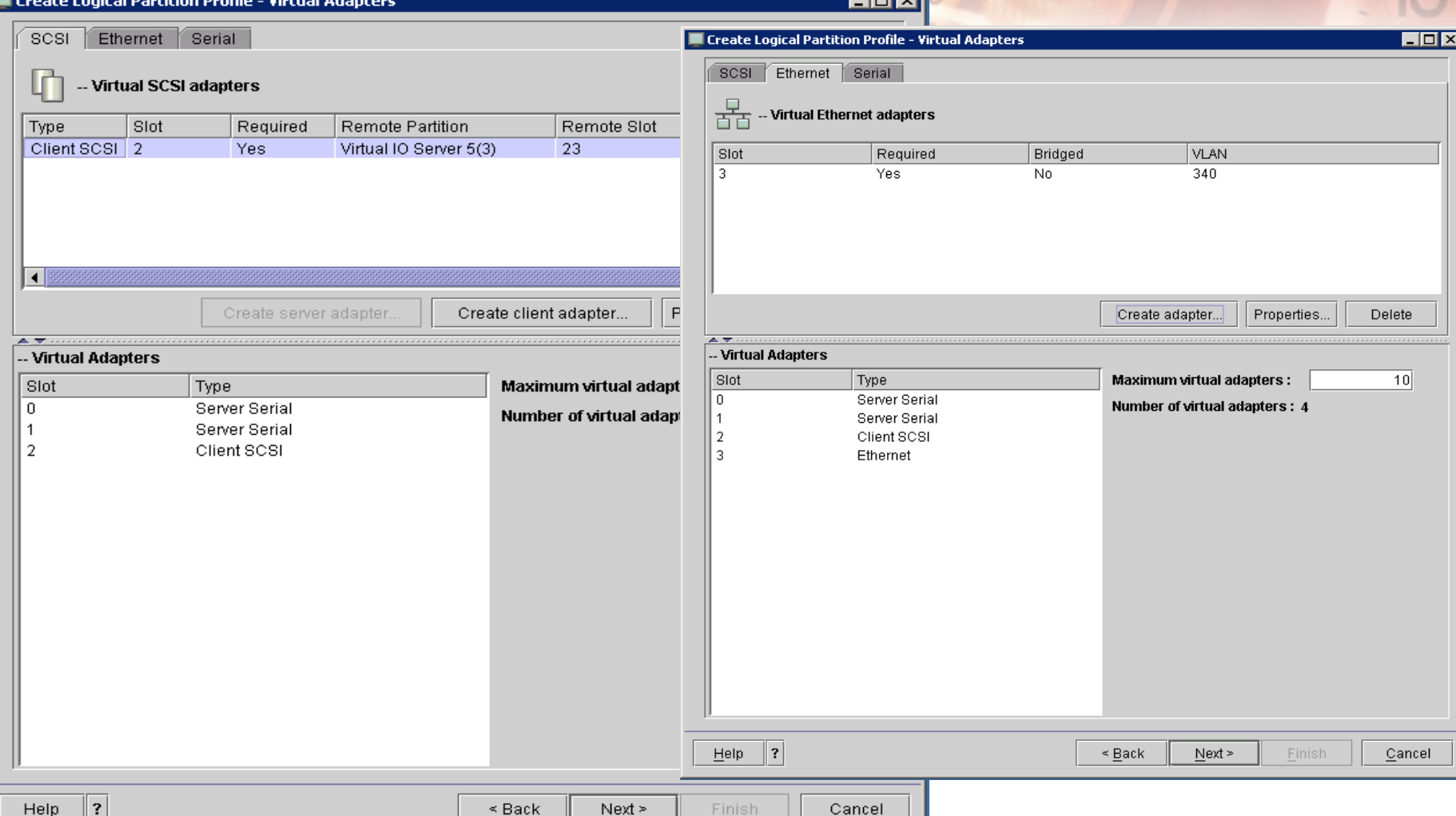

# **Definiowanie LPAR-a – wynik**

 $E_{\mathbf{k}}E_{\mathbf{k}}$ 

s Web-based System Manager - /home/hscroot/Web5M.pref: /Management Environment/10.160.50.24/Server and Partition/Server Manage... ■■■

Console Server-Management Selected View Window Help

#### $3.12$   $B$   $B$  $\mathbb{D}^{\mathbb{Z}}_1$  $\Leftarrow$   $\Rightarrow$  E  $\circ$  $\Omega$ B

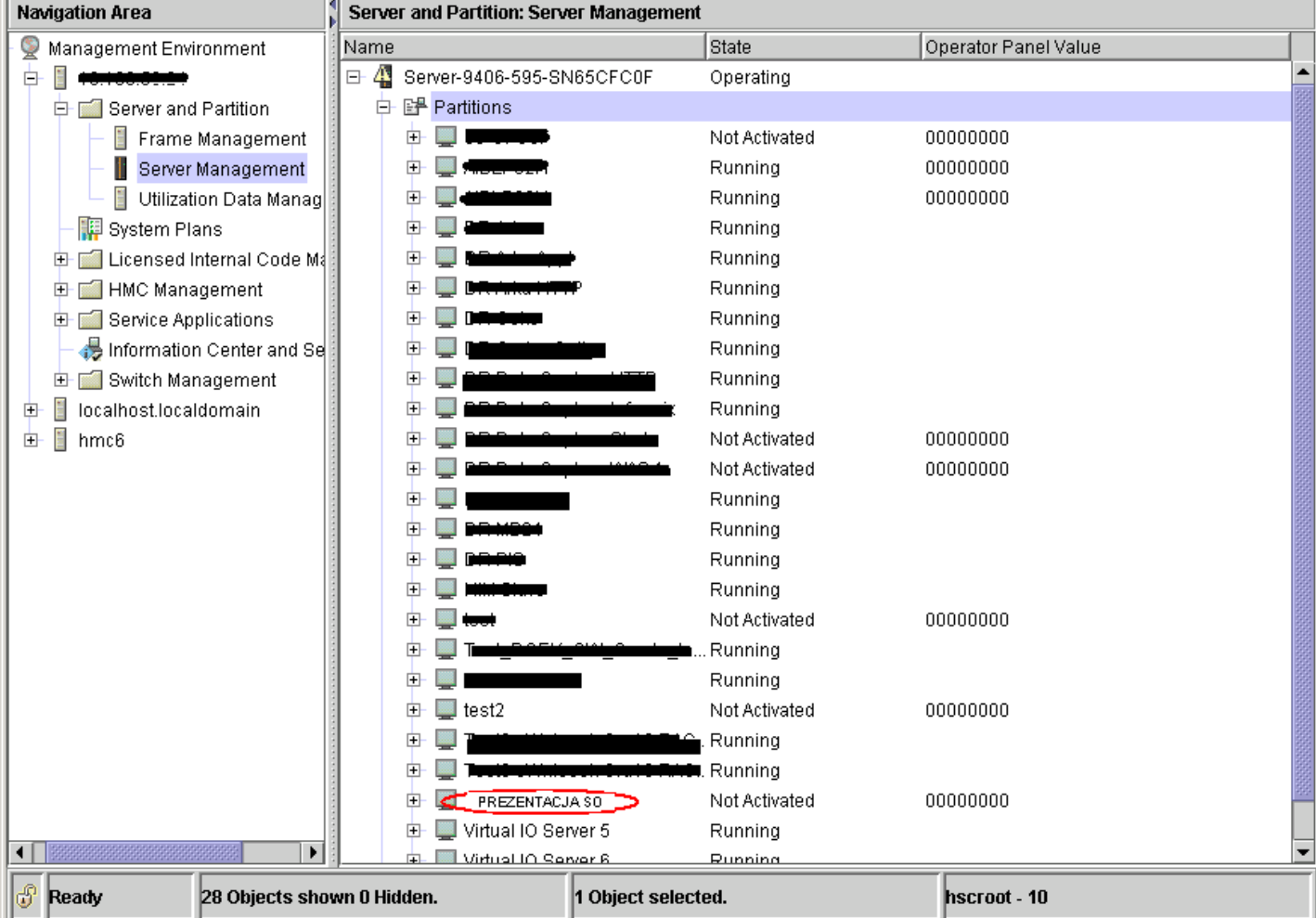

# **Limity i ograniczenia**

- Maksymalna ilość LPAR-ów na serwer = **254**
- Maksymalna ilość wirtualnych procesorów na LPAR = **64**
- Minimalna ilość procesora na LPAR = **0,1**
- Maksymalna ilość mocy procesora na wirtualny procesor = **1**

# **Logical Domains (LDoms)**

- Darmowa i otwarta technologia
- Łączy wiele serwerów fizycznych w jeden logiczny
- Zwiększa wykorzystanie mocy obliczeniowej
- Prostsza administracja i niższe rachunki za prąd
- ... razem do 10 tys. \$ na serwer

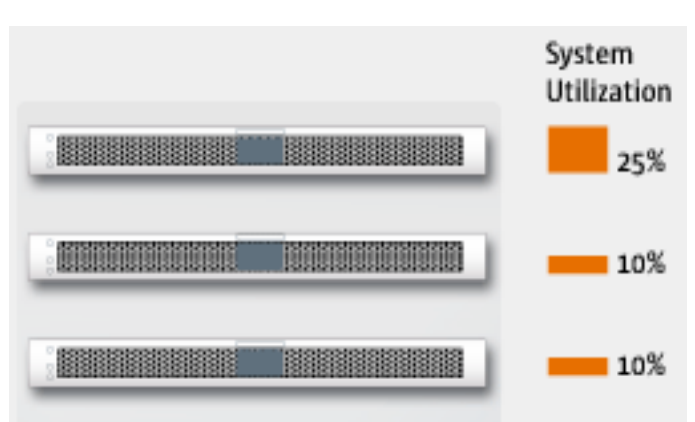

Multiple low utilization systems can be combined to use the resources of a single system

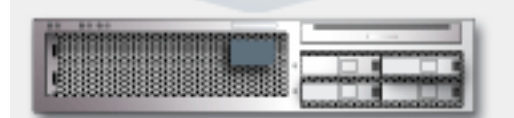

# **Wymagania dla Ldom 1.0.1**

- Serwer wyposażony w procesor
	- **UltraSPARC T1**
	- **UltraSPARC T2**
- System **Solaris 10 11/ 06**
- ..lub inne systemy wzbogacone w specjalne moduły umożliwiające obsługę hypervisora
- Aktualne oprogramowanie firmware
	- 127580-01 at a minimum: **Sun SPARC Enterprise T5120 and T5220**
	- 127577-01 at a minimum: **Sun Fire and SPARC Enterprise T1000 Servers**
	- 127576-01 at a minimum: **Sun Fire and SPARC Enterprise T2000 Servers**
	- 127579-01 at a minimum: **Sun Blade T6300 Server Module**
	- 127578-01 at a minimum: **Netra T2000 Server**
	- 127575-01 at a minimum: **Netra CP3060 Blade**

# **Procesor UltraSPARC T2**

- 8 SPARC V9 cores 1.4 Ghz
- 8 wątków na jądro (64)
- 4 mb L2 cache
- 64 obsługiwane domen
- 1.5 watta na wątek konkurencja ponad 30\

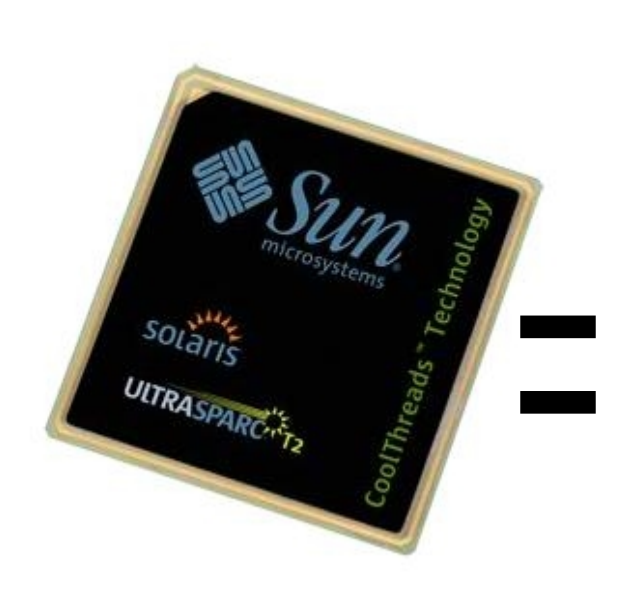

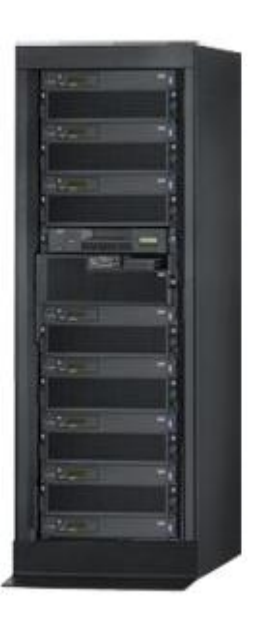

## **Ldom, a inne technologie**

#### **Sun's Systems Strategy Industry Leading End-to-End Virtualization**

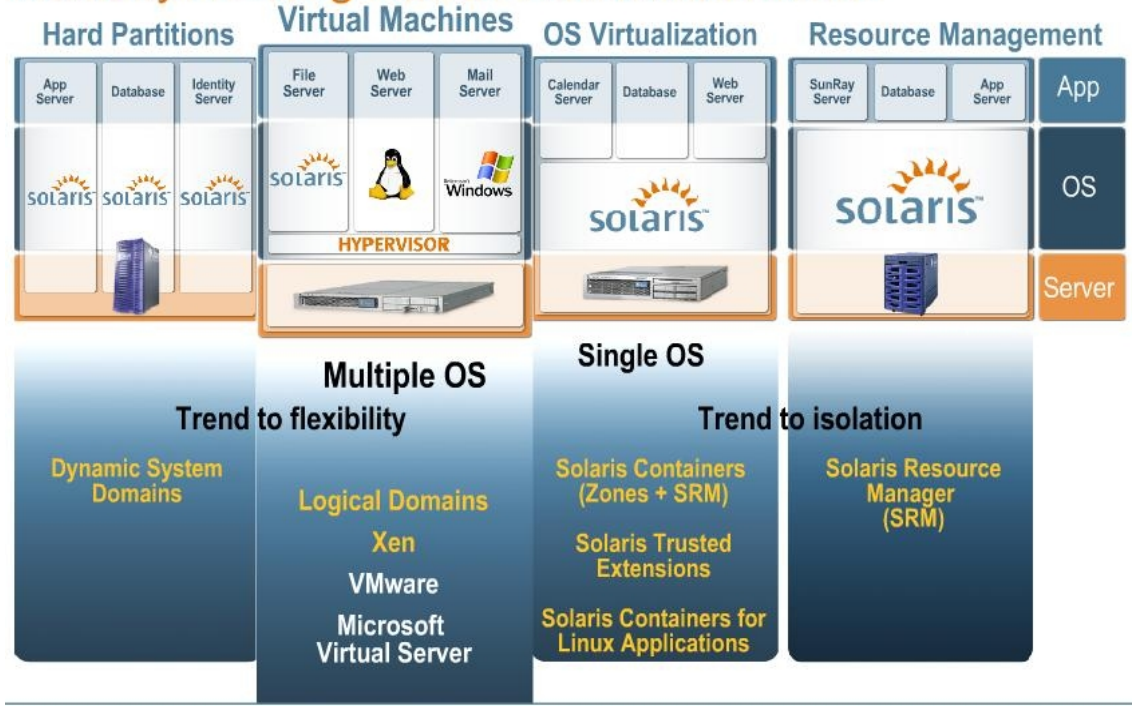

# **Ldom ` s, a inne technologie**

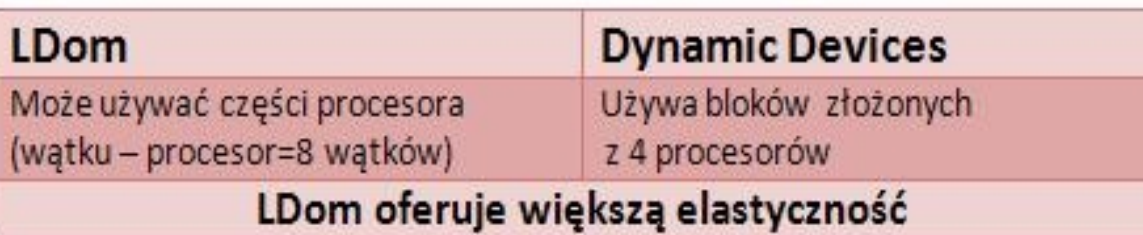

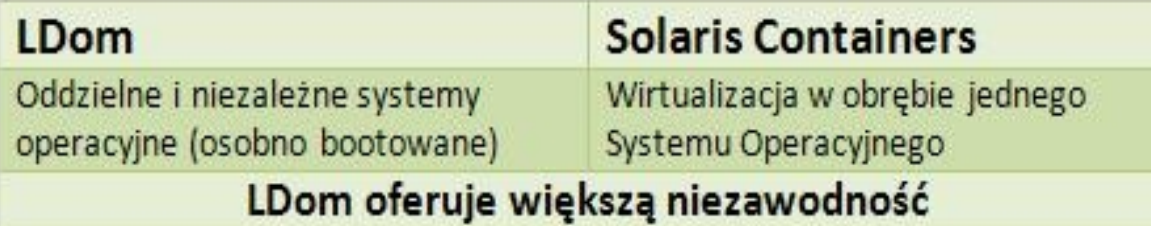

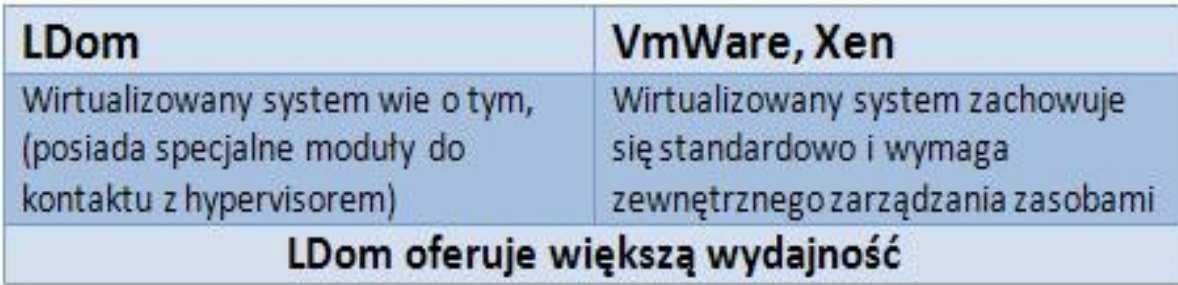

# **Czym jest Logical Domain**

## Każda domena :

- Dla użytkowników sprawia wrażenie bycia odrębnym serwerem
- Posiada odrębny w pełni konfigurowalny system operacyjny
- Posiada własny zbiór zasobów tj. CPU, dysk, pamięć, urządzenia I/O
- Może być wyłączona i boot'owana niezależnie od innych domen

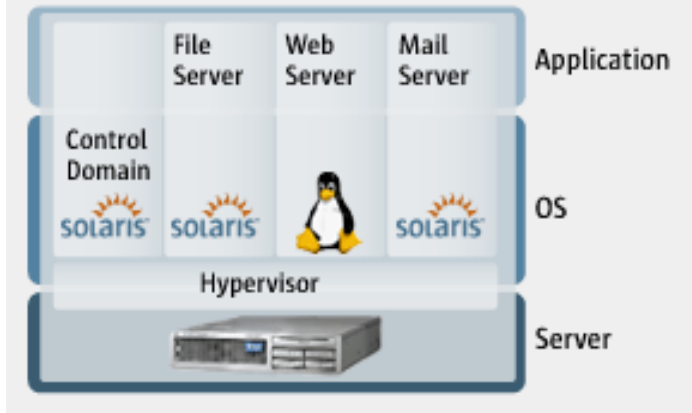

# **Kluczowe składniki**

- Hypervisor
- Control Domain
- Service Domain
- I/O Domain
- Guest Domains
- Virtualized Devices

# **LDOM Hypervisor**

Zapewnia niezależną i bezpieczną komunikację między użytkownikiem, a dostępnymi urządzeniami

- Niskopoziomowy komponent będący oprogramowaniem typu firmware
- Udostępnia wirtualną sieć lokalną do komunikacji między domenami (LDC)
- Udostępnia fizyczny i wirtualny dostęp do urządzeń I/O
- Zawiera interfejs mapowania dla FMA (zarządzanie danymi o błędach)
- Zarządzanie konfiguracją z poziomu Control Domain

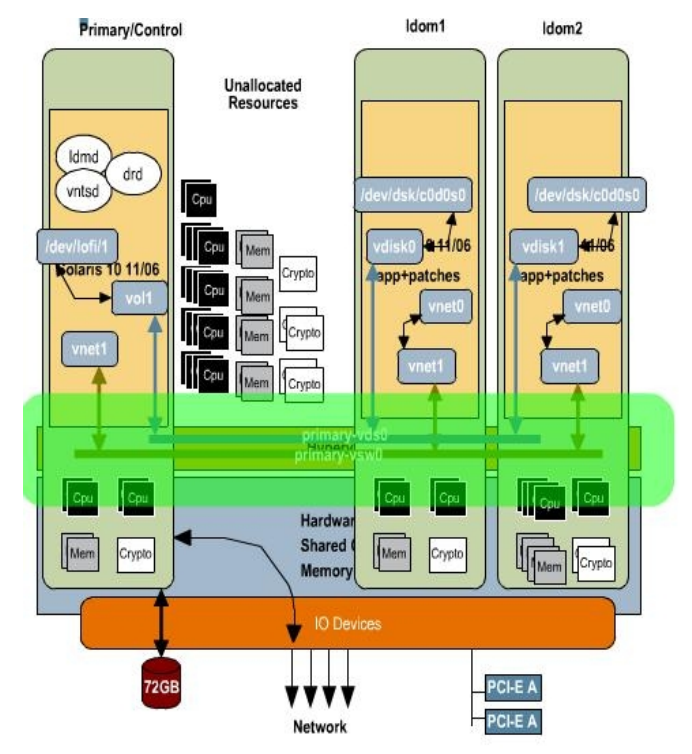

# **Control Domain**

Główna domena umożliwiająca tworzenie i konfigurację pozostałych domen

- Pierwsza domena aktywna po instalacji dająca możliwość tworzenia innych domen Primary/Control
- Działają na niej binaria aplikacj LDOM (dostęp przez komendę 'ldm')
- Zapewnia monitorowanie zasobów
- Poprzez hypervisora reguluje dostęp do zasobów
- Działa na niej system Solaris w minimalnej konfiguracji

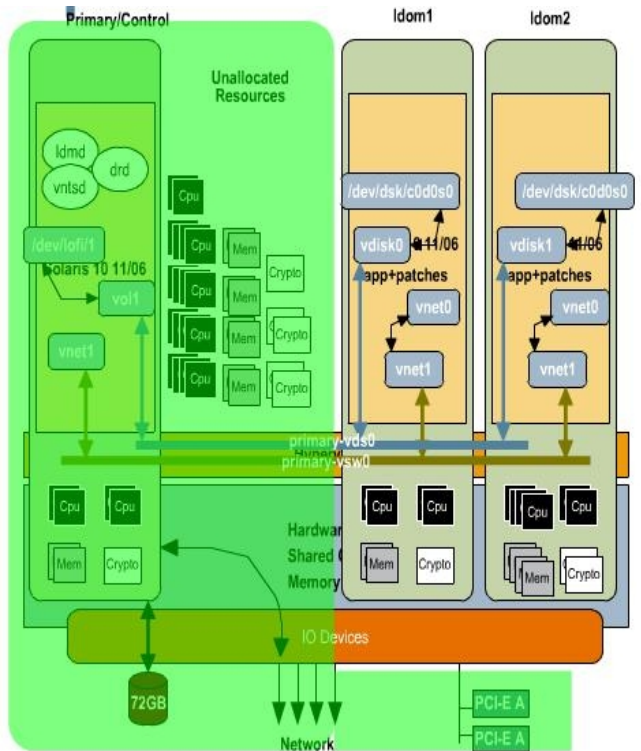

## **Service Domain**

Zarządza dostępem do urządzeń sprzętowych dla Guest Domains

- Tworzy wirtualne usługi (services), np. dyski, terminale sieciowe Primary/Control
- Zapewnia dzielony lub wyłączny dostęp do urządzeń
- Po raz pierwszy utworzona Control Domain jest jednocześnie SD
- Może funkcjonować jako Guest Domain
- Posiada priorytetowy dostęp do jednej lub wielu szyn PCI-E

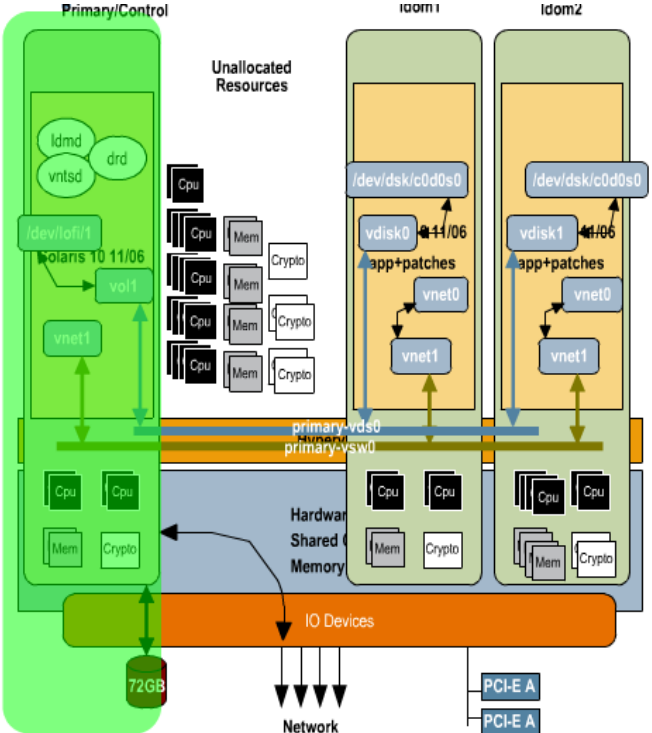

# **I/O Domain**

Funkcjonuje podobnie do Service Domain, lecz zarządza tylko urządzeniami I/O

- Stwierdzono, że dostęp do urządzeń I/O jest na tyle ważny, że zasługuje na odrębną domenę
- Umożliwia bezpośredni dostęp do urządzeń I/O (sieci, dyski,PCI-E)
- Mogą jednocześnie działać maksymalnie dwie domeny I/O
- Nie udostępnia swoich zasobów w wirtualnej postaci domenom typu Guest
- Zastosowanie -> np. bazy danych

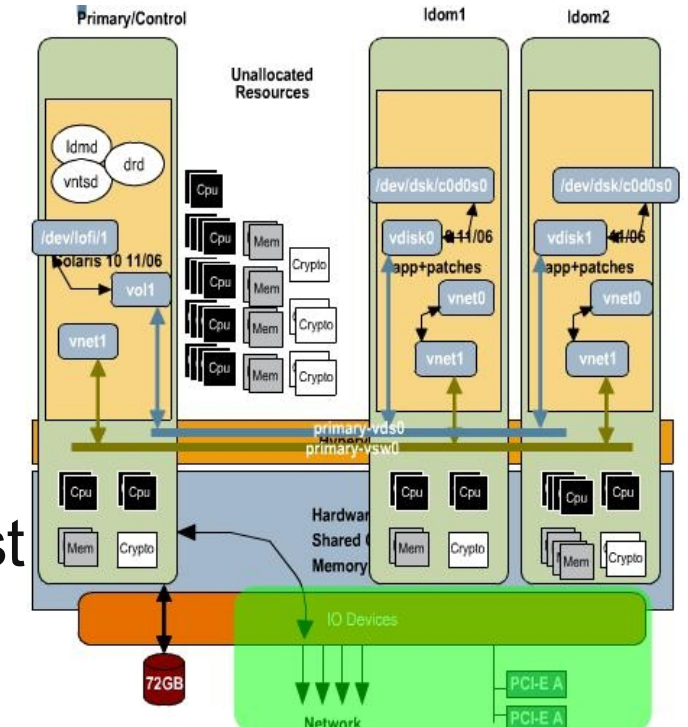

# **Guest Domai**

Zapewnia środowisko działania dla uruchomionych aplikacji użytkownika

- Dla zwykłych użytkowników to "prawdziwe" domeny (pozostałe jedynie do konfiguracji)
- Zazwyczaj działa wiele niezależnych Guest Domain
- Mają dostęp do jednej bądź kilku usług (services)
- Mogą być dynamicznie konfigurowane z poziomu Control Domain
- Może na nich działać pełen system Solaris udostępniający kolejne narzędzia do wirtualizacji (Contairners, SRM)

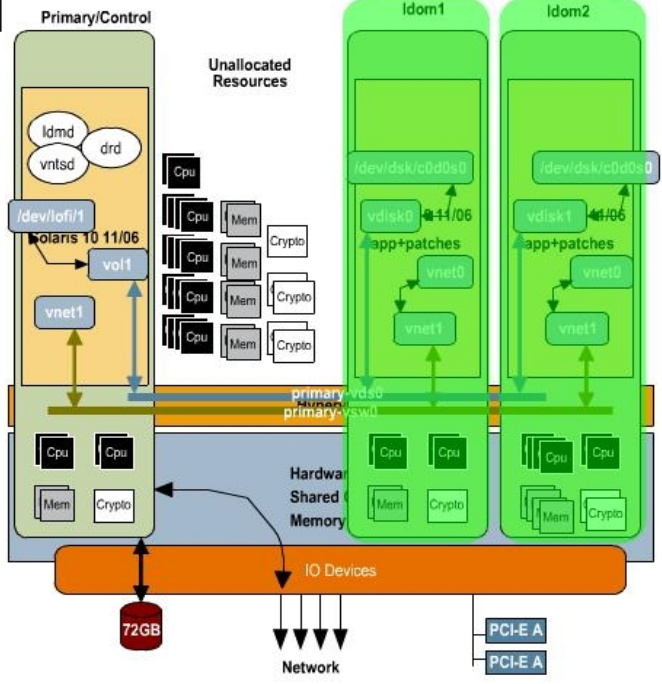

# **Virtualizes Devices**

Wirtualna abstrakcja fizycznych urządzeń

- Procesory (dynamiczna alokacja)
- Pamięć (**planowana** dynamiczna alokacja)
- Jądra kodujące (crypto cores)
- Przełączniki sieciowe
- **Dyski**
- Konsole
- NIC (Network Interface Controler)
- Terminal (Virtual Terminal Server)

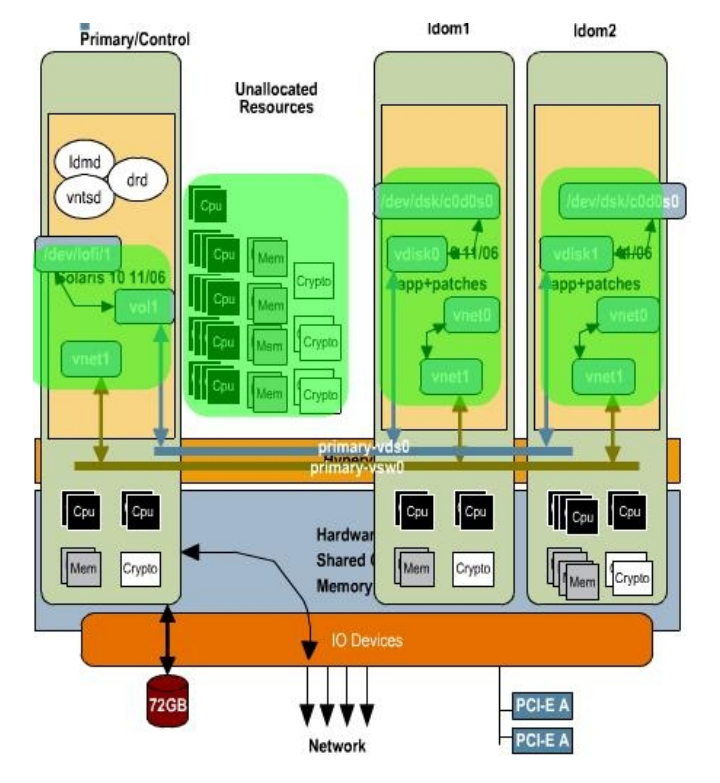

## **Virtualizes** Dev

Urządzenia są udostępniane w modelu klient serwer

- Do komunikacji służą Logical Domain Comunication Chanels zarządzane przez hypervisor (konfiguracja w CD)
- Wirtualny serwer abstrahuje zasoby: np. serwer dysku może być – kilkoma dyskami, pojedynczym dyskiem lub obrazem pliku
- Domeny funkcjonują na zasadzie klienta łączącego się z serwerem

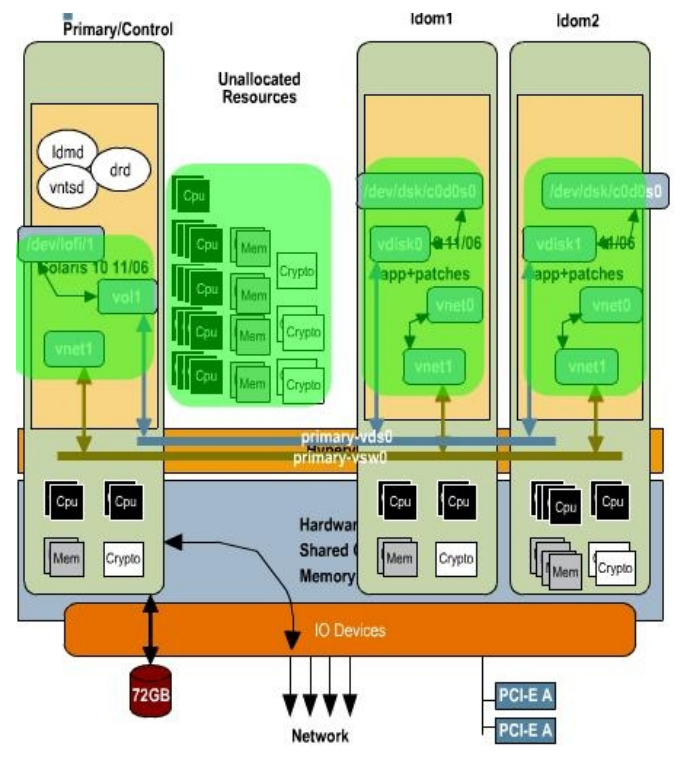

# **Porady (Best Practices)**

- Dokładnie zaplanuj konfigurację
- Sugestywnie nazywaj domeny i usługi
- Zabezpiecz oraz ogranicz do minimum instalację systemu na domenach Control i Services
- Dla lepszej wydajności zaalokuj wszystkie urządzenia za pomocą odpowiednio dopasowanych Service Domain
- Współpracuj z ZFS (umożliwia boot'owanie oraz robienie snapshot'ów)
- W trakcie tworzenia architektury pomyśl o podziale dostępu do zewnętrznych zasobów (np. internet)

### **Przykładowa konfiguracja** $6132$

#### **Control Domain**

- 4 x vCPU's
- 1 x Crypto units
- 1 GB memory
- 1 x e1000g0 **NIC**
- 1 x Physical disk0
- **▶ VNTSd ports**  $5000+$
- S<sub>10</sub>/JASS applied

#### **Service Domain**

- $> 8xV$ CPU's
- 1 x Crypto units  $\geq$
- 1 GB memory  $\geq$
- > 2 x vsw0 vSwitch attached to e1000g1
- no  $e1000gx$ plumbed
- 1 x vds0 using physical disk1 under ZFS
- S10/JASS applied

#### **Guest Domain**

- $> 8xV$ CPU's
- 2 x Crypto units
- 4 GB memory ⋗
- 2 x vnet0, vnet1 over vsw0
- 1 x vdisk0 (lofi image via vds0)
- Installed/config'd application
- S<sub>10</sub>/Patches applied

## **Jak to się robi ?**

### Tworzenie domeny ldom2 z poziomu linii poleceń (CLI)

- 1dm create 1dom2  $\geq$
- 1dm set-vcpu 6 1dom2  $\geq$
- 1dm set-mem 8q 1dom2  $\geq$
- 1dm set-crypto 2 1dom2  $\geq$
- 1dm add-vnet vnet1 primary-vsw0 1dom2  $\geq$
- 1dm add-vdiskserverdevice /dev/dsk/c0t1d0 vol2@primary-vds0  $\geq$
- 1dm add-vdisk vdisk0 vol2@primary-vds0 ldom2  $>$
- 1dm bind 1dom2  $\geq$

## **Uproszczenie**

### ang. Browser User Interface – ograniczone opcje w stosunku do linii poleceń; dostęp po wpisaniu [http://localhost:](http://localhost/)6789

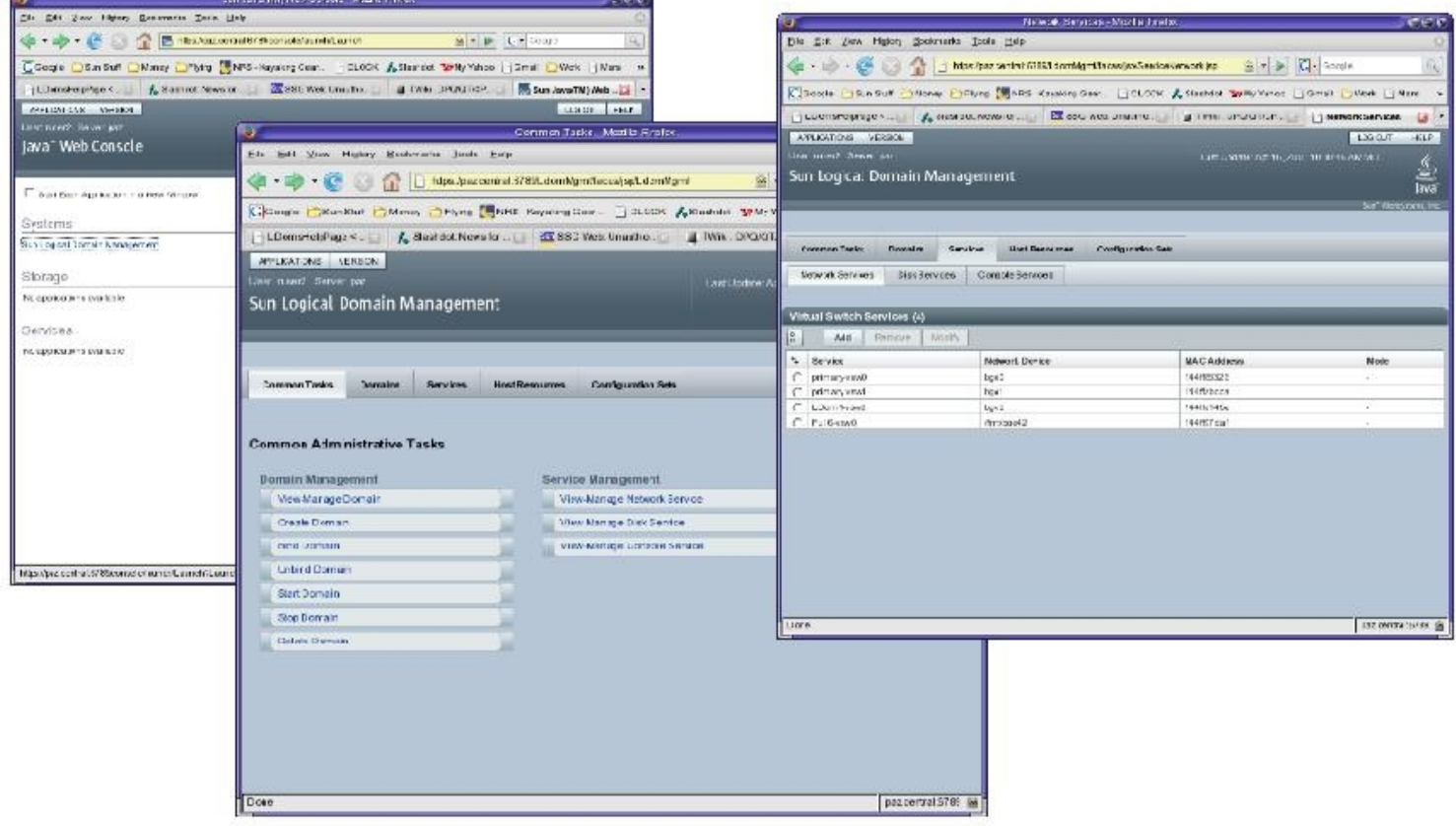

# **Technologia HP - VSE**

- Virtual Server Enviroment automatyczna infrastruktura umożliwiająca dynamiczną optymalizację wykorzystania zasobów serwera poprzez wirtualizację
- Przeznaczony do serwerów rodziny HP Integrity i HP 9000

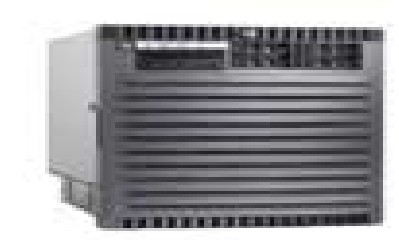

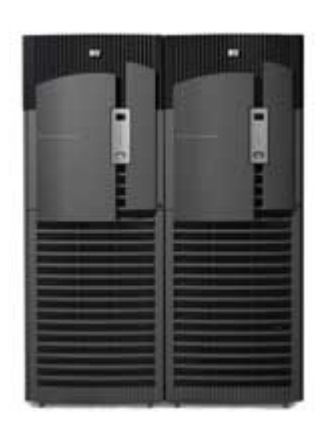

# **Technologia HP - VSE**

### Komponenty :

- HP Capacity Advisor zintegrowane narzędzie symulowania obciążenia aplikacji służące do lepszego planowania architektury.
- HP Virtualization Manager zarządzanie wszystkimi zasobami oraz partycjami (fizyczne i wirtualne) za pomocą wygodnego interfejsu
- HP Global Workload Manager monitoruje zużycie zasobów systemowych oraz dokonuje optymalizacji przenosząc zasoby z bezczynnych partycji do tych charakteryzujących się dużym obciążeniem

# **Technologia HP - VSE**

### Rodzaje partycji :

- HP Hard Partitions partycjonowanie sprzętowe system nPartitions (każda ma odrębne komórki z CPU i pamięcią) pełna izolacja sprzętowa
- HP Virtual Partions partycjonowanie programowe, współistnienie kilku partycji na jednej nPartycji, każda ma przydzielone pewne zasoby, możliwa dynamiczna migracja zarówno procesorów jak i pamięci
- HP Integrity Virtual Machines partycjonowanie programowe, oferuje izolację błędów, narzędzia do automatycznej alokacji zasobów i migracji pamięci przy awariach

## **parawirtualizacja**

- udostępnienie rozszerzenia zestawu wywołań systemowych (*hypercalls*), które mogą być wykorzystane jedynie przez odpowiednio przygotowany system.
	- **z tą metodą spotkamy się również w zastosowaniach dostępnych powszechniej niż firmowy LPAR, np Xen.**

## **Hypervisor**

- Oprogramowanie (małe, zwarte!) stanowiące warstwę pośrednią pomiędzy sprzętem a partycjami, dostarczane jako firmware (np w pamięci flash).
	- **abstrakcja sprzętu**
	- **dostarczenie jednolitego interfejsu architektury wirtualnej**
	- **we współpracy z systemami na partycjach dynamicznie zarządza przydziałem zasobów**
	- **dodatkowy poziom mapowania pamięci**

# **jak to się je?**

- (na podst. opisu API hypervisora do UltraSPARC T1, czyli dla architektury sun4v)
- hypervisor to inaczej Virtual Machine Monitor, różne firmy wprowadzają własne nazewnictwo, ale koncepcja pozostaje.

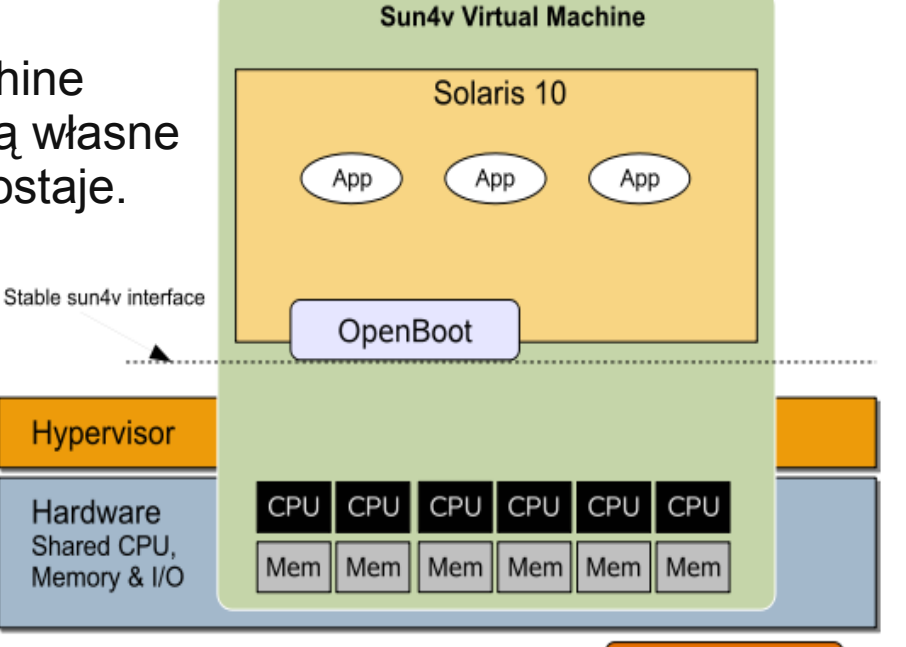

I/O Devices

# **opis maszy**

- Machine description (MD) udostępniane systemowi gościa
	- **udostępniana jako jednolita struktura**
	- **unikalna dla gościa (w razie aktualizacji jest dostarczana nowa)**
	- **składa się z bloków czterech bloków**
		- Header (opis pozostałych bloków),
		- Node block (węzły podzielone wg zależności na kategorie, dane o dostępnych zasobach - cache, cpu/cpus, mblock, platform, etc.; w tym szczegóły - częstotliwość zegara, wspierane zestawy instrukcji, zakresy adresacji pamięci) ,
		- Name block (unikalne nazwy dla nazewnictwa wpisów węzła, ,
		- Data block (surowe dane do których może odnosić się Node block)

# **Domain**

- instrukcje jakie może wywołać uprzywilejowane oprogramowanie:
	- **mach\_exit**
	- **mach\_desc - pobranie opisu maszyny**
	- **mach\_sir - software initiated reset (pamięć jest zachowywana, wybrany CPU jest przestawiany do punktu wejściowego SIR)**
	- **mach\_set\_soft\_state - informowanie hypervisora o statusie maszyny (normalny/przejściowy), z krótkimi opisami.**
	- **...**
	- **mach\_watchdog - pierwsze wywołanie aktywuje watchdoga, w razie braku kolejnych wywołań hypervisor podejmie odpowiednie działania**
	- **warto pamiętać o wyłączaniu watchdoga przy debugowaniu :-)**

# **CPU** servic

- CPU są zawsze w jednym z trzech stanów: stopped, running, error
- identyfikator CPU to 16bitowa unikalna liczba. operacje które mają być wykonane na wielu procesorach posiadają określoną listę procesorów.
	- **cpu\_start**
	- **cpu\_stop (oczywiście nie wolno wyłączać bieżącego CPU, ani ostatniego dostępnego CPU - należy w tym wypadku użyć mach\_exit)**
	- **cpu\_yield - zawieszenie wykonania na bieżącym CPU, np do oszczędzania energii. przerwanie może zakończyć ten stan.**
	- **cpu\_modno\_send - wysłanie przerwania typu CPU do kolejek wskazanych CPU**
	- **cpu\_myid**
	- **cpu\_state**

# **model obsługi przerwań**

- Typy przerwań:
	- **CPU mondo CPU to CPU interrupt message.**
	-

– **Device mondo interrupt sent by an I/O device.**

• są 2 kolejki przerwań: dla CPU i dla urządzeń. nowe przerwania są dopisywane na końcach kolejek (w postaci interrupt reports). dopisanie nowego przerwania do kolejki generuje przerwanie rodzaju cpu\_mondo lub dev\_mondo. ich obsługa może zostać zablokowana.

# **pamięć**

- zastosowanie LPAR sprawia, że jest dołożony dodatkowy poziom mapowania pamięci (fiz. - rzeczywiste)
- w architekturze sun4v:
	- **domyślnie wyłączona translacja adresu wirtualnego, odwołania wykonywane przy użyciu adresów rzeczywistych.**
	- **gdy uruchomić translację, może być wykonywana na jeden z kilku dostępnych sposobów (nie-wprost przez TSB; wprost przez TLB przy pomocy specjalnych funkcji, mapowanie stałe). udostępniane funkcje do sterowania MMU.**

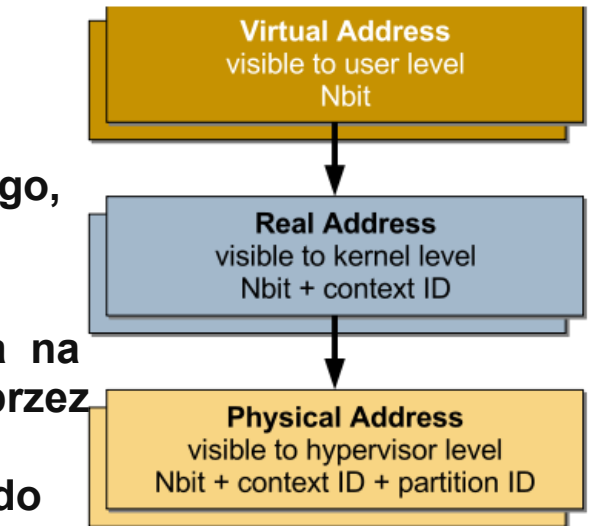

# **a gdy coś nie gra...**

- przy debugowaniu hypervisor przysłania sprzęt, więc utrudnia diagnozowanie błędów. żeby nie dopisywać do hypervisora funkcjonalności zrzucania *core dump*, połączono tę akcję ze zrzutem z gościa - gość udostępnia hypervisorowi część swojej pamięci, gdzie ma on zapisać informacje przydatne przy debugowaniu (wymagany rozmiar pamięci jest znany z Machine Description).
	- **API hypervisora udostępnia funkcję dump\_buf\_update.**

# **komunikacja - Lo Domain Channel services**

- **brak adresacji, przesyłanie krótkich pakietów z danymi**
- **brak kontroli transmisji, musi być dołożony dodatkowy protokół.**
- ze względu na ograniczenia możliwości bezpośredniego przypisania urządzeń do domen (np. PCI-E mogą być przypisane co najwyżej dwóm różnym domenon), lepiej jest wirtualizować zasoby - dostęp do nich uzyskując przez LDC.
- odebrane dane trafiają do kolejki w pamięci gościa.

## **komunikacja - sieci**

- urządzenie vnet (wirtualna karta ethernet)
- urządzenie vsw (switch wirtualny)
- możliwość tworzenia sieci wydzielonych (również skomplikowanych konfiguracji, z licznymi switchami wirtualnymi)
- dostarczana jest pula adresów MAC, z których można korzystać adresując partycje

# **rekonfiguracja partycji**

- może być:
	- **dynamiczna**
	- **opóźniona**

# **inne funkcje hypervisora, inne**

- obsługa pamięci ( mem\_scrub, mem\_sync), obsługa przerwań urządzeń, zegar, konsola, dostęp do urządzeń (PCI, PCI-X, PCI\_Ex, etc).
- OpenBoot PROM warto wspomnieć

# **architektura wirtualna**

- systemy mające pracować w LPAR powinny umieć korzystać z tych funkcji (przynajmniej z części). w praktyce taka specyfikacja przyjmuję nazwę osobnej architektury, np:
	- **POWER (IBM; wsparcie m.in. Linux)**
	- **sun4v (SUN; Solaris, Ubuntu, FreeBSD)**

# **Fujitsu**

• rozwiązania Fujitsu dla serwerów SPARC Enterprise, partycje logiczne zarządzane są dynamicznie przez XSCF (extended system control facility)

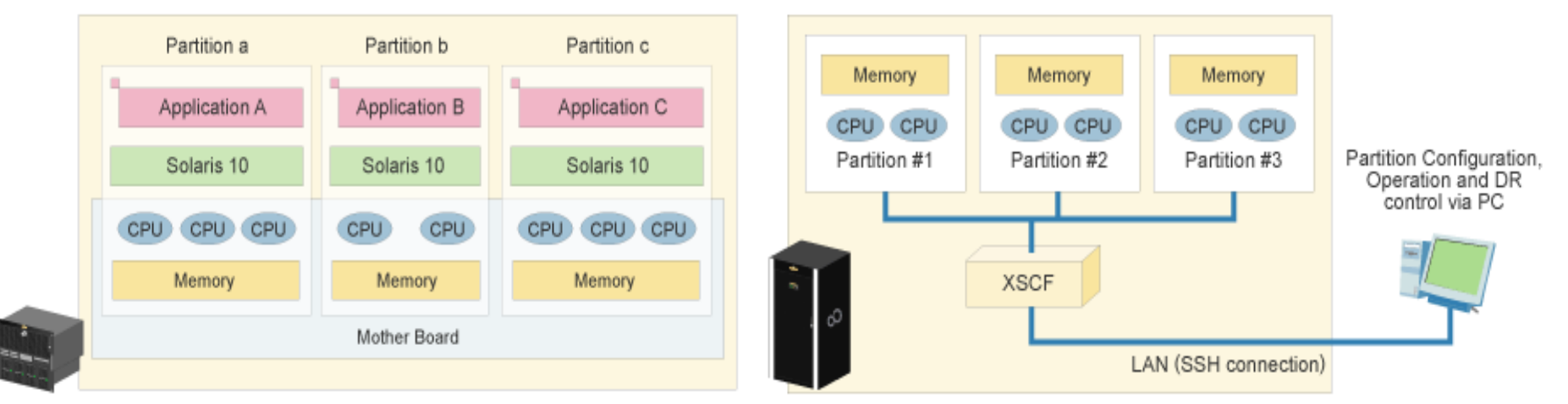

Partitioning on SPARC Enterprise M5000

# **Fujitsu**

• w przypadkach dużego obciążenia zarezerwowane zasoby mogą być łatwo dołączone do partycji

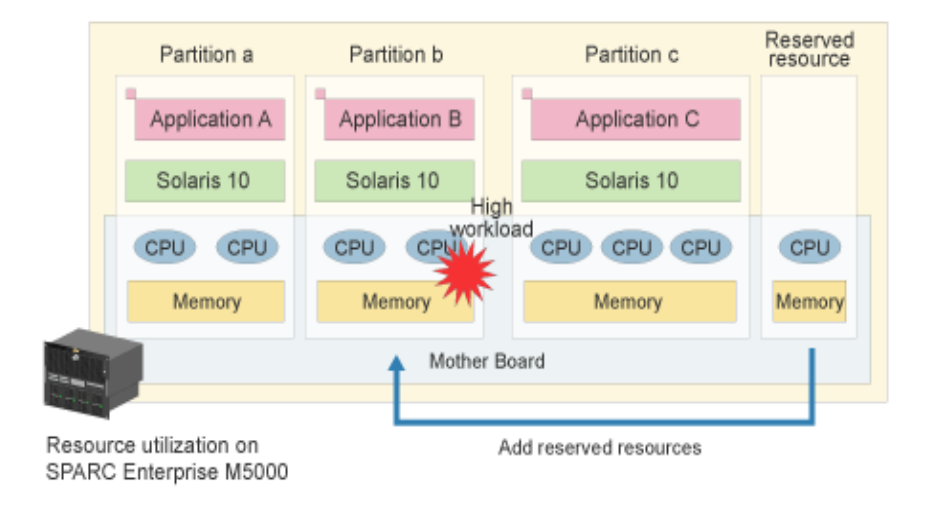

# **Fujitsu**

• dla partycji obejmujących więcej niż jeden moduł CPUpamięć, można przeprowadzić dynamiczny downgrade. w przypadku awarii – system działa dalej.

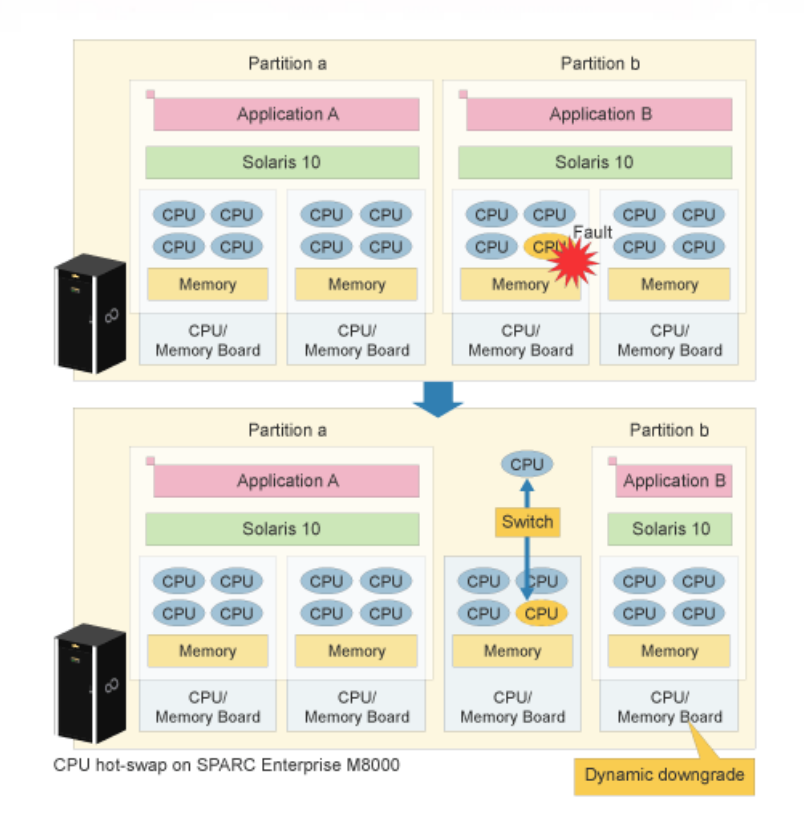

# **Źródła:**

- Wikipedia
- <http://unixdays.pl/i/unixdays-prezentacje/2007/biedron.pdf>
- <http://www-03.ibm.com/systems/pl/p/lpar/>
- <http://opensparc-t1.sunsource.net/specs/Hypervisor-api-current-draft.pdf>
- [http://ideasint.blogs.com/ideasinsights/2006/10/sun\\_logical\\_dom.html](http://ideasint.blogs.com/ideasinsights/2006/10/sun_logical_dom.html)
- <http://www.sun.com/servers/coolthreads/ldoms/index.xml>
- <http://www.idg.pl/artykuly/54550.html>
- <http://opensolaris.org/os/community/ldoms/>

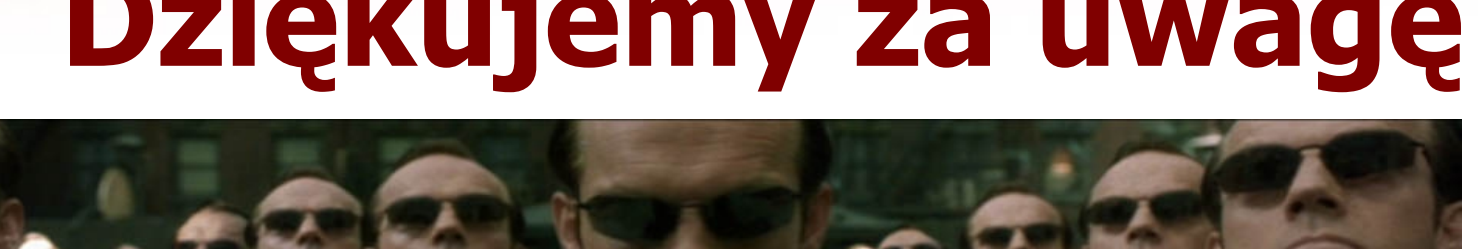

# **Dziękujemy za uwagę**

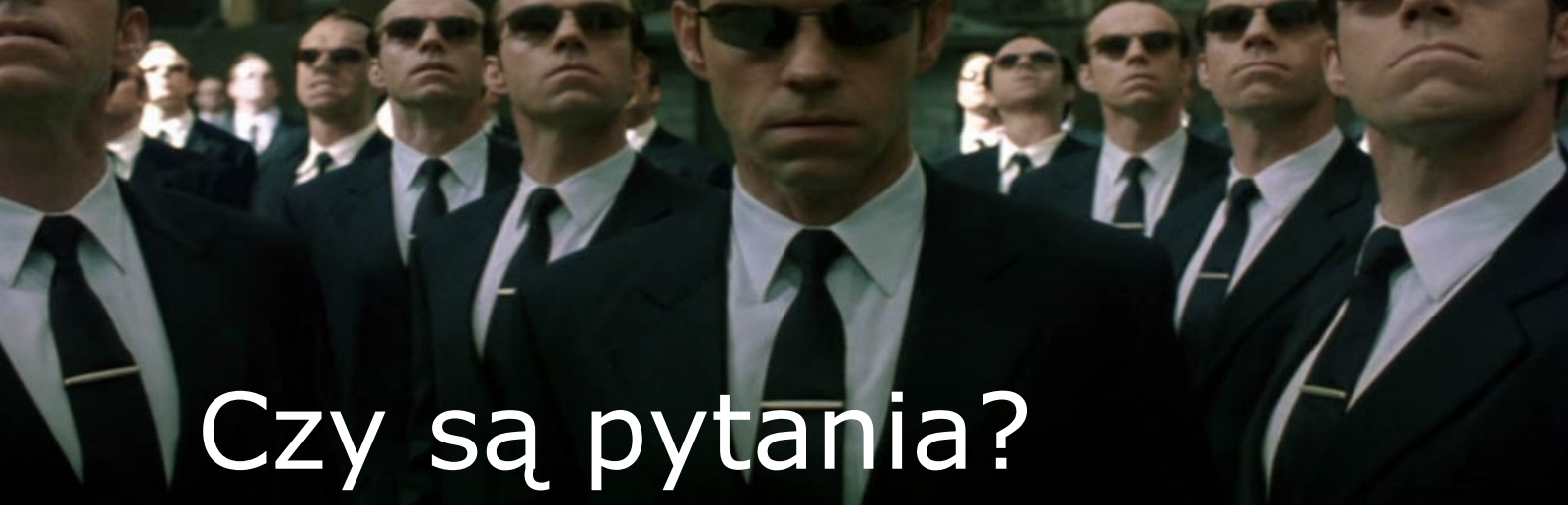